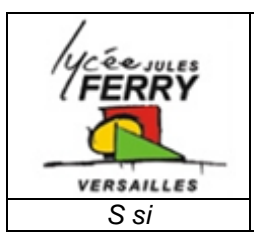

## **Algorigramme / organigramme / logigramme**

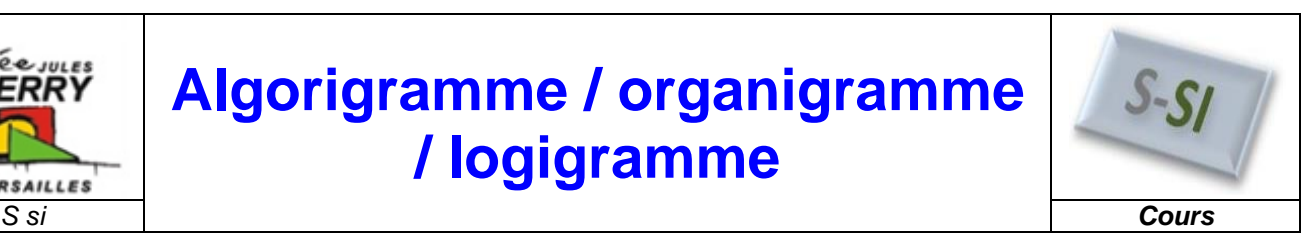

## **1. Fonction**

Le rôle d'un algorigramme est de représenter un algorithme. La représentation graphique utilisée permet d'en simplifier la lecture. Les algorigrammes ne peuvent être utilisés que pour représenter des programmes relativement cours

## **2. Symboles utilisés**

Pour construire un algorigramme, on utilise des symboles normalisés

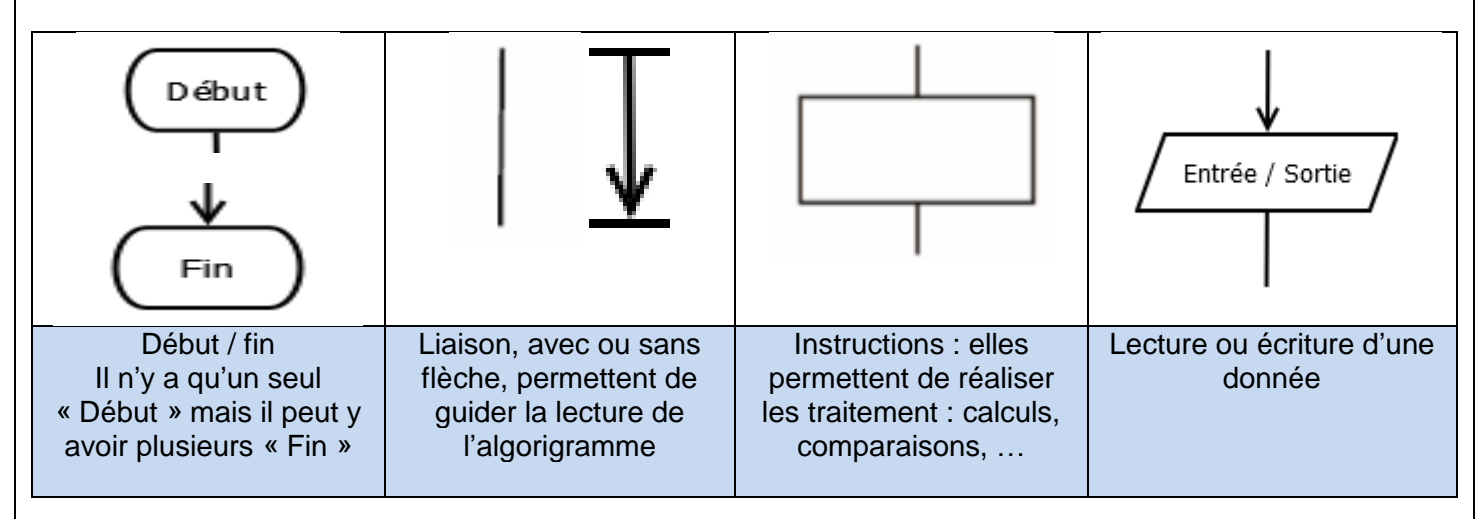

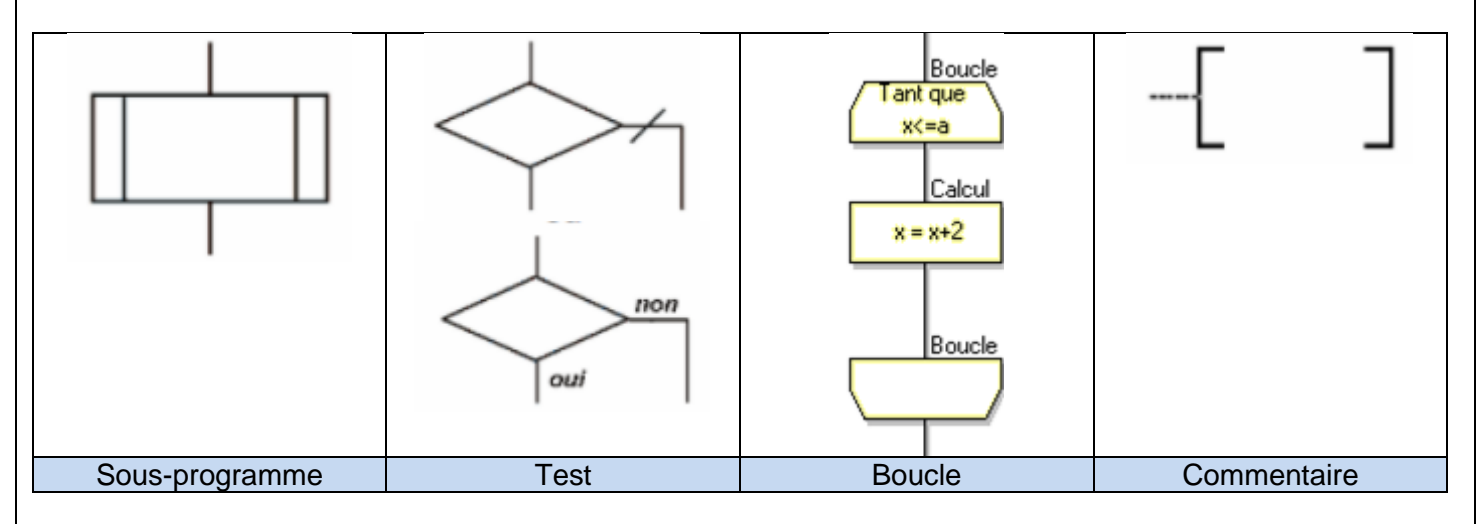

Les périphériques. Ils sont représentés dans des formes ovales. Une flèche indique s'ils fournissent une valeur en entrée ou s'ils constituent une sortie.

Les entrées sont généralement mises à gauche et les entrées à droite.

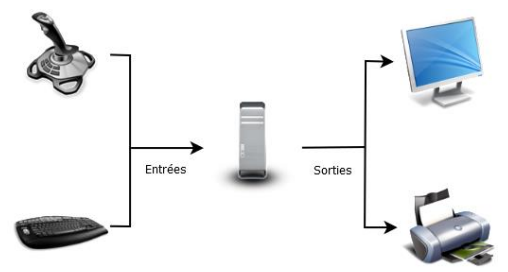

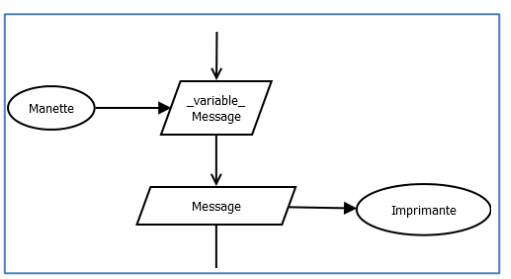

## **3. Structures**

Exemples de structures :

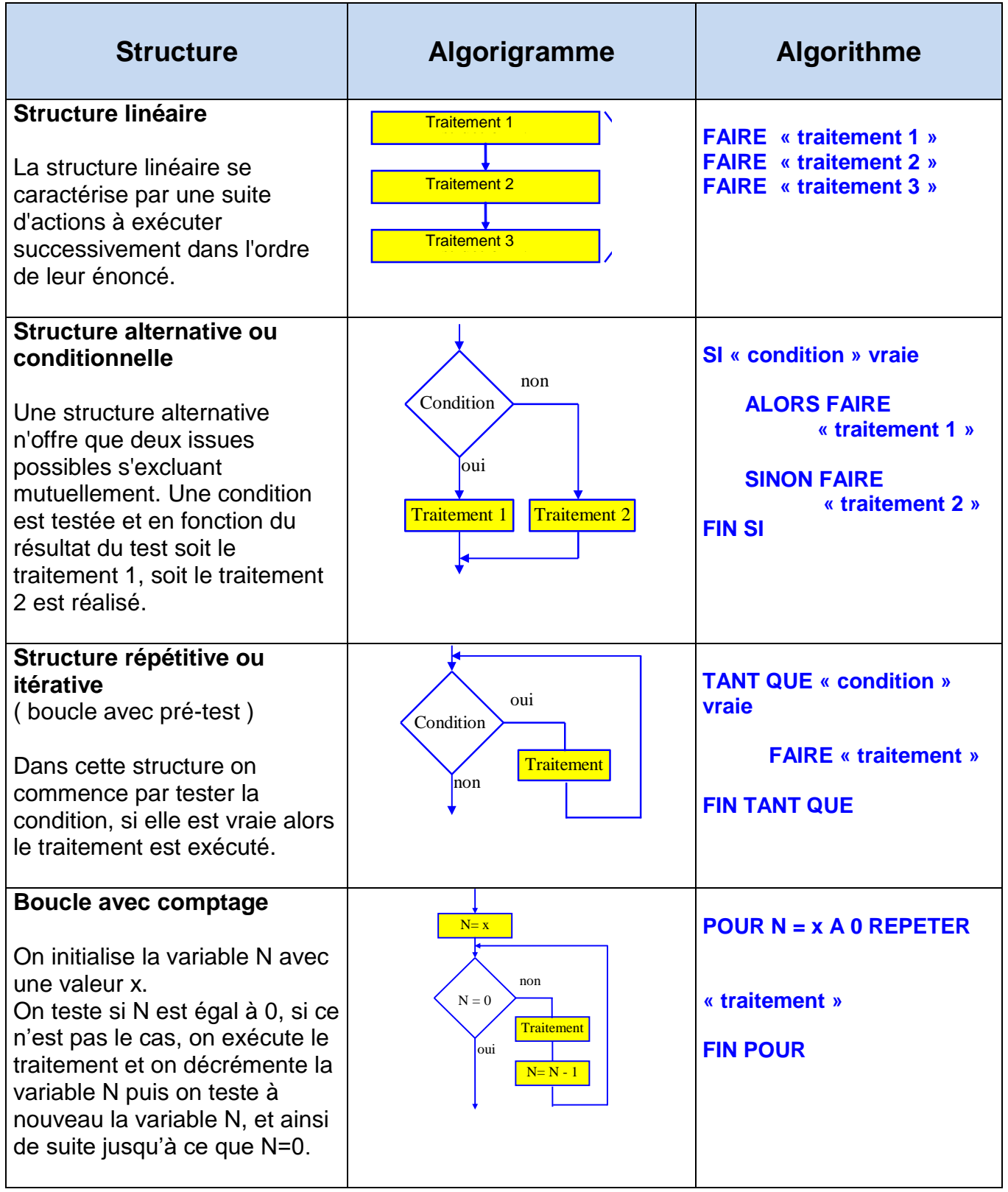